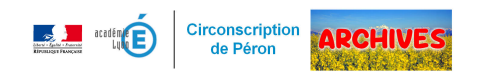

## **Sécurité - documents**

- Directeurs - Sécurité - PPMS -

Date de mise en ligne : jeudi 27 janvier 2022

Copyright © ARCHIVES â€" Circonscription de Péron - Tous droits réservés

 **Les documents concernant la sécurité de l'école sont à récupérer et déposer sur IDEAL (portail ARENA /puis cliquer sur Intranet, référentiels et outils / Autres outils – Intranet académique (IDEAL) / Espace école / Mon école / Sûreté-sécurité**

 **Ou https://ideal.ac-lyon.fr/** puis cliquer sur Espace école / Mon école / Sûreté-sécurité)

https://gex-sud.circo.ac-lyon.fr/spip/local/cache-vignettes/L64xH64/pdf-b8aed.svg

- • **Les PPMS** (v BO 15 du 13/04/2017
	- [Les PPMS "Attenta](https://ideal.ac-lyon.fr/)t intrusion" et "Risques majeurs" sont à réactualiser chaque année (à minima date de rédaction ou révision dans l'année scolaire en cours ; tenir compte des éventuelles modifications liées au [nombre d'élèves, au mouvement des enseignants, à la disposition, l'utilisa](https://gex-sud.circo.ac-lyon.fr/spip/IMG/pdf/mde_guide_depot_ppms_-_1er_degre_men-10-201708-1345-2.pdf)tion des locaux, …). Pensez à les nommer en faisant référence à la date de rédaction (ex "Attentat intrusion 2021-2022", " Risque majeur octobre 2021", … avant de les déposer dans la partie "ppms"
	- 3 exercices dont l'un au titre de l'attentat-intrusion doivent être effectués au cours de l'année scolaire ; le recteur demande régulièrement que l'exercice "attentat-intrusion" soit réalisé avant fin octobre. Les exercices sont à déposer dans la partie "exercices"

## • **Les exercices d'évacuation incendie**

- Ils doivent avoir lieu au moins deux fois par an, le premier exercice doit se dérouler dans le mois qui suit la rentrée scolaire.
- Les compte-rendu d'exercices peuvent être déposés dans la partie "diagnostic de sécurité"

## • **DUERP**

- Un document unique d'évaluation des risques professionnel doit être établi pour chaque école, et réactualisé en fonction des situations résolues ou des nouveaux risques mis en évidence.
- Le DUERP peut être déposé dans la partie "diagnostic de sécurité" https://gex-sud.circo.ac-lyon.fr/spip/local/cache-vignettes/L64xH64/pdf-b8aed.svg

Pour plus de lisibilité, vous pouvez supprimer les documents obsolètes précédemment déposés sur IDEAL